## $,$  tushu007.com

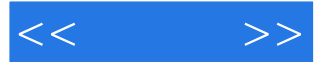

 $<< \qquad \qquad >>$ 

- 13 ISBN 9787504552754
- 10 ISBN 7504552755

出版时间:2006-1

页数:74

PDF

更多资源请访问:http://www.tushu007.com

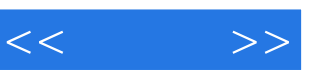

 为加强速录从业人员职业技能培训,中国就业培训技术指导中心在完成《国家职业标准——速录 有关专家,编写了《国家职业资格培训教程——速录师》(以下简称《教程》)。  $\kappa$  $\sim$  3  $\kappa$  is a contract  $\kappa$  if the symmetry  $\kappa$ 功能",节对应于《标准》的"工作内容",节中阐述的内容对应于《标准》的"技能要求"和"相  $\mathcal{M}$ 

《国家职业资格培训教程——速录师(基础知识)》适用于对速录员、速录师和高级速录师的培

*Page 2*

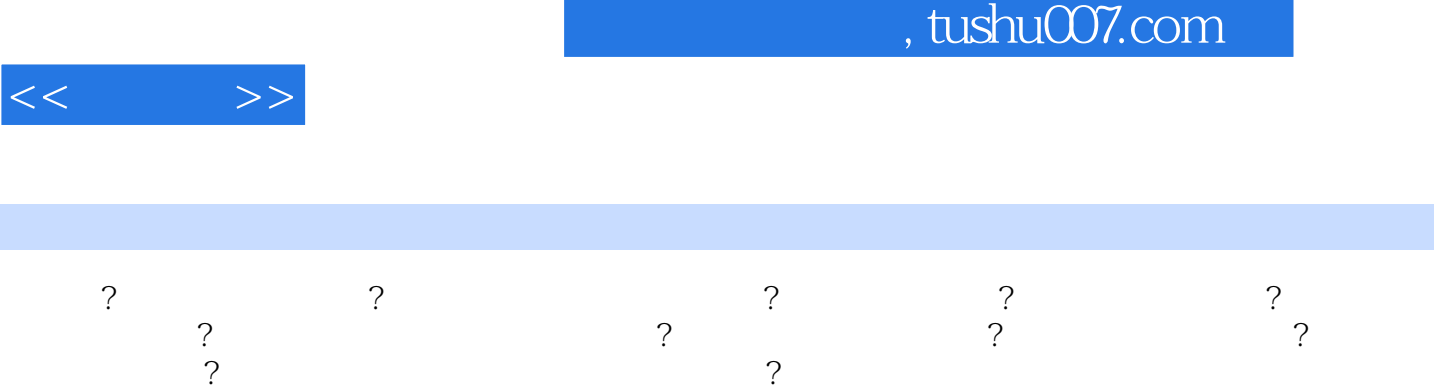

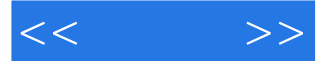

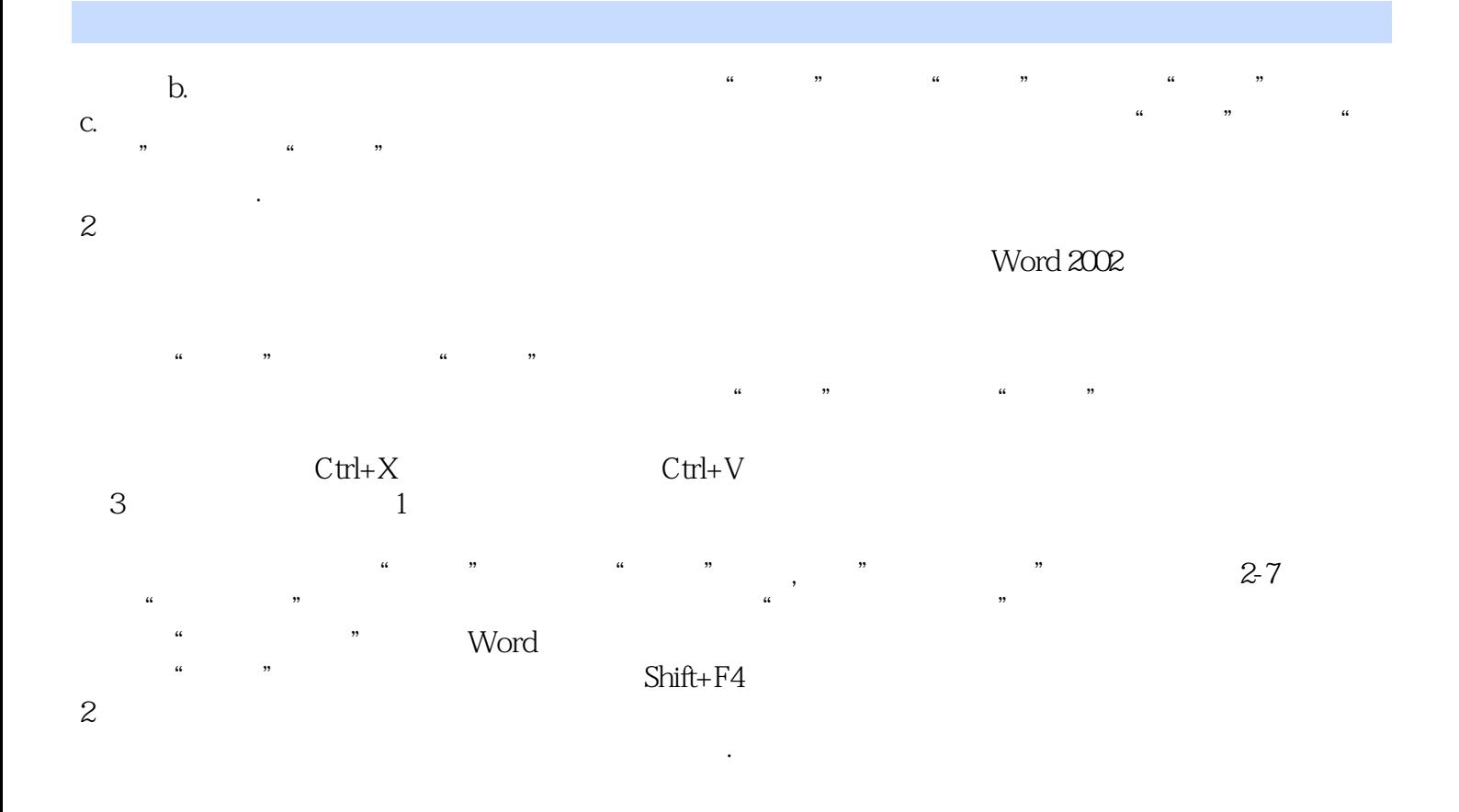

 $\frac{1}{2}$  a  $\frac{1}{2}$  a  $\frac{1}{2}$  a  $\frac{1}{2}$  a  $\frac{1}{2}$  a  $\frac{1}{2}$  a  $\frac{1}{2}$  a  $\frac{1}{2}$  a  $\frac{1}{2}$  a  $\frac{1}{2}$ 

"  $2-8$ 

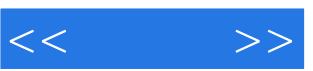

 $($ 

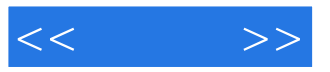

本站所提供下载的PDF图书仅提供预览和简介,请支持正版图书。

更多资源请访问:http://www.tushu007.com